## **Firm Faculty Coaching Topic PGY2 #8**

Collapse

CIGARETTE SMOKING AND YOUR HEALTH

(AMBULATORY CARE) (ENGLISH)

## **Annual Wellness Visit**

1. AWV steps:

**Progress Notes A PFilter** 

Chief Complaint & PFilter

Visit Diagnoses & C Search

Level of Service & PFilter

**Instructions** 

Patient & PFilter

- a. Verify >365 days since last AWV
- b. Update Medical History, Meds, Care Team
- c. Address Best Practice Alerts
- d. Perform Medicare Health Risk Assessment (MA can do this if requested). Find in Flowsheets.
- e. Complete Medicare AWV Smart Set
- f. Associate Chronic Medical Problems as Visit Dx
- g. Finalize note and document counseling.<br>Express Lane Medicare Annual Wellness Visit

Walgreens Drug Store 04519 - CHICAGO, IL - 1320 E 47TH ST AT NWC LAKE PARK &

Wellness Welcome Visit Wellness Initial Annual Visit

Medicare Annual Wellness Note

Encounter for general adult medical examination without abnormal findings [Z00.00]

LOW SODIUM DIET (GENERAL INFORMATION)

O PR INITIAL PREVENTIVE EXAM IG04021

O PR PPPS, INITIAL VISIT [G0438]

O PR PPPS, SUBSEQ VISIT [G0439]

(ENGLISH) (aka low sodium diet)

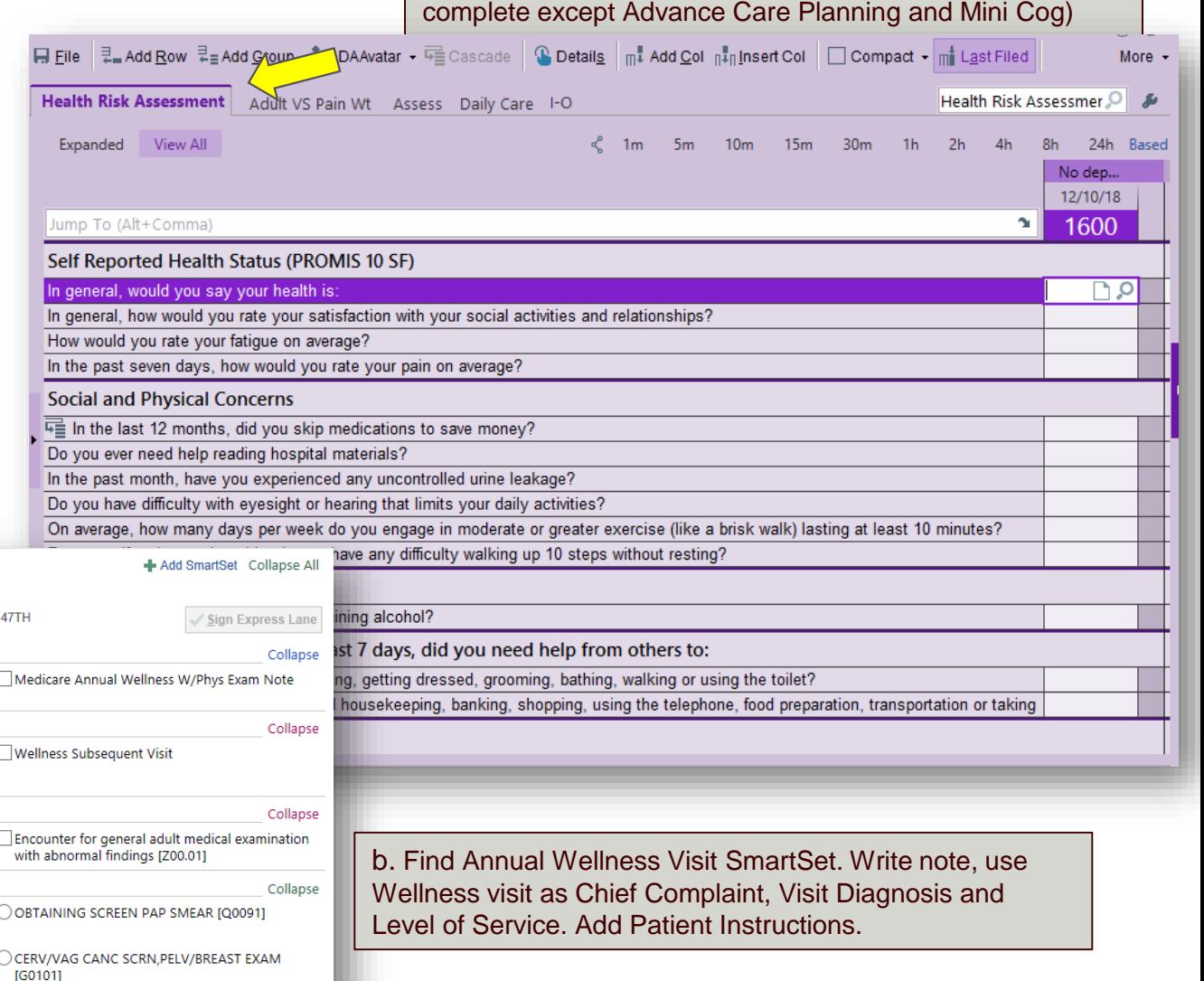

a. Find "Health Risk Assessment" in Flowsheets (MA can

## **Firm Faculty Coaching Topic PGY2 #8**

## **Advance Care Planning (ACP)**

- 1. Hover over Code Status in Patient Header. Review Advance Care (ACP) planning information. (a)
- 2. Click on Code Status to:
	- Enter Health Care Medical Decision Maker (b)

- Print POLST and Healthcare Power of Attorney (HCPOA) forms (c)

- Create Advance Care planning note for chart (d)
- Review ACP documents (e)
- 3. HCPOA form can be uploaded by handing to nurse, printing labels and placing in box in nursing room. MA ok to witness HCPOA documents

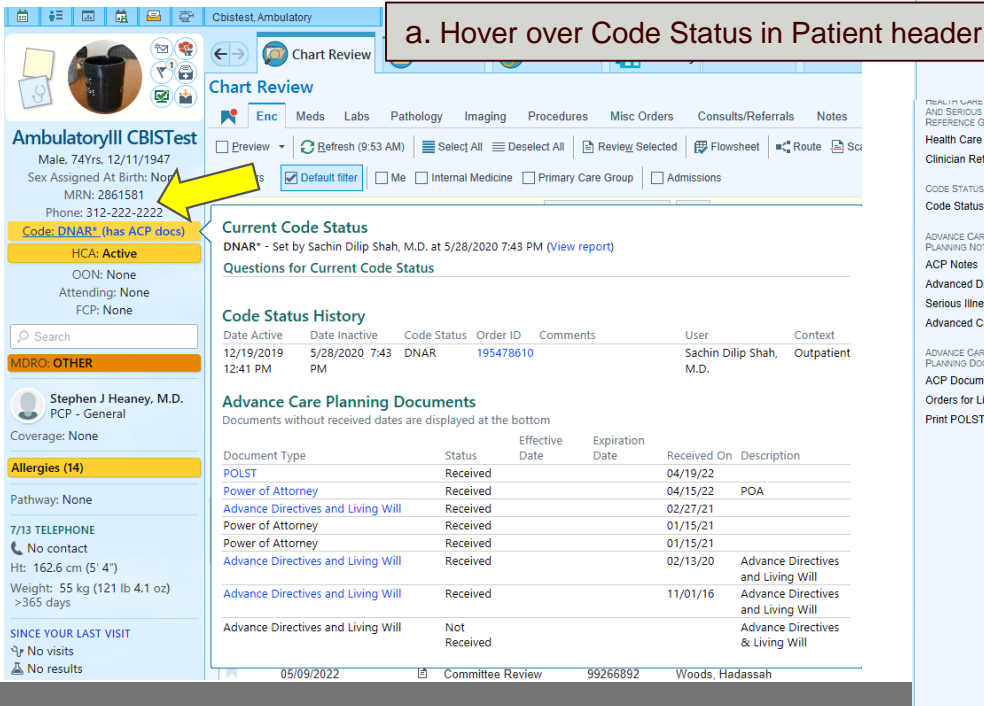

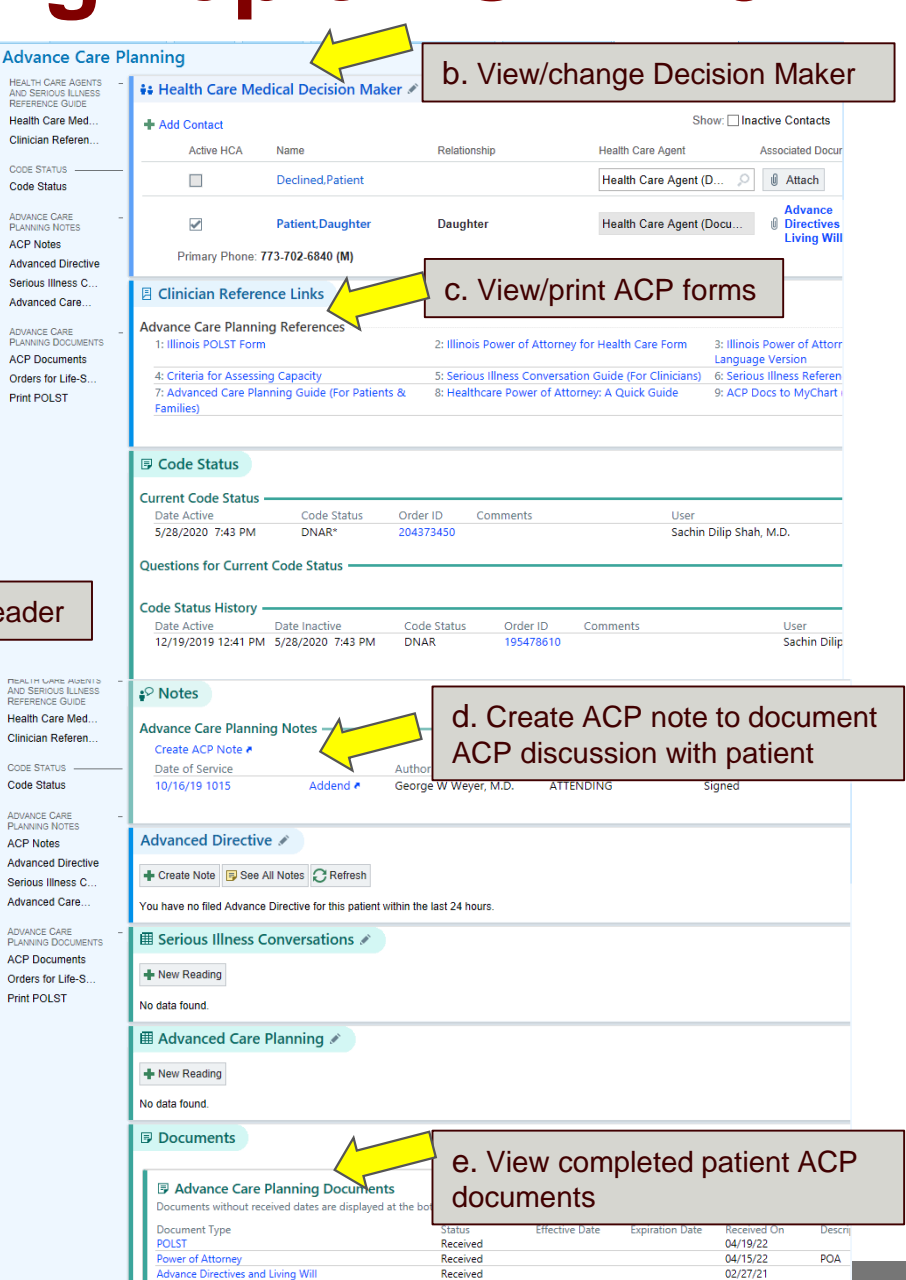